## Диссертационному совету 6D.КОА-005 при Институт философии, политологии и права имени А. Баховаддинова НАНТ

## **СОГЛАСИЕ**

Таджикский государственный институт языков имени С. Улугзода в лице ее ректора д.ф. н., профессора Гулназарзода Жило на основание Положение в соответствии с пунктами 69, 71, 72 «Порядка присуждения ученых степеней», утвержденного Постановлением Правительства Республики Таджикистан от 30 нюня 2021 года №267, даю свое согласие на выступление в качестве Бобохоновой Нилуфар диссертации  $\overline{110}$ оппонирующей организаций Зиёратшоевне на тему «Эволюция социальных функции образования в период независимости» представленной на диссертационный совет 6D.КОА-005 при Институт философии, политологии и права имени А. Баховаддинова НАНТ на соискание ученой степени кандидата социологических наук по специальности процессы. социальные институты  $\mathbf M$ структура, 22.00.04 - социальная Руководствуясь пунктами 69, 71, 72, 88 «Порядка присуждения ученых степеней», с целю размещения в информационно-телекоммуникационной сети "Интернет" информации, необходимой для обеспечения порядка присуждения ученых степеней, представляю следующие сведения о организации публикациях:

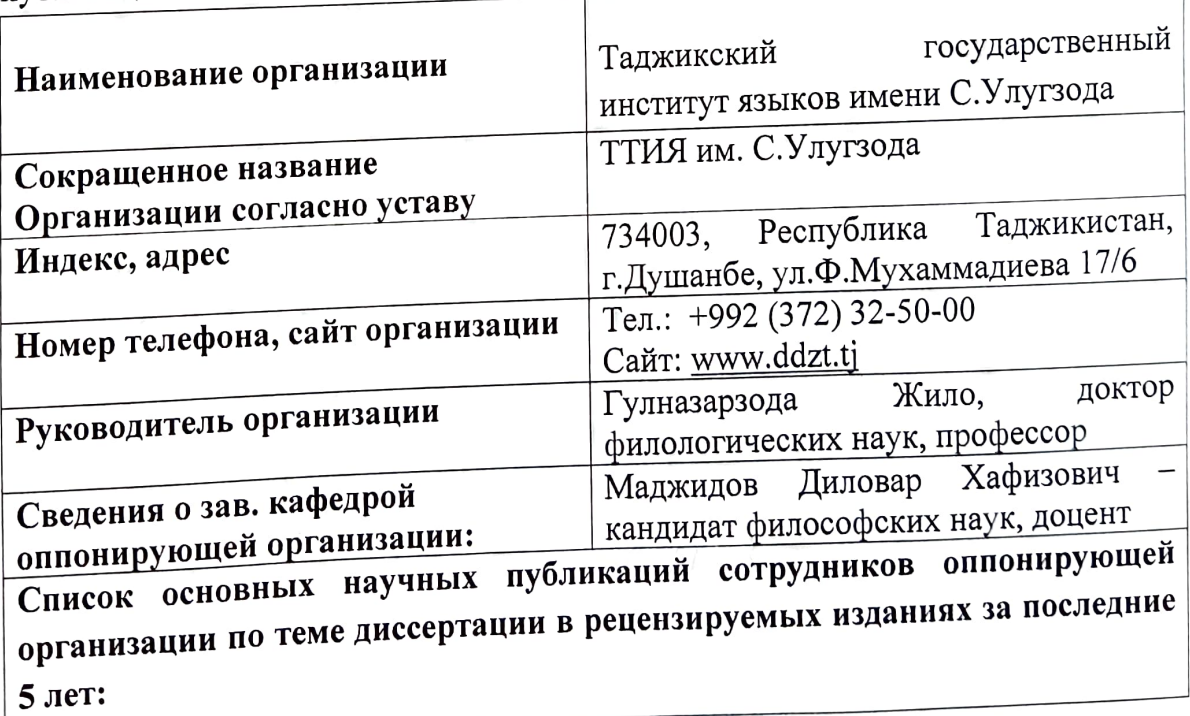

- 1. Маджидов Д.Х. Концепция движения, время и пространства в учении Бируни // Вестник института языков. - 2019. - №4 (36). - С.176-181.
- 2. Маджидов Д.Х. Исторические и социокультурные условия развития мировоззренческих взглядов Бируни // Вестник института язиков. - 2020. - $N<sup>2</sup>$  (38). - C.148-154.
- 3. Карамхудоев Ш.Х. Философско-психологический подход Носира Хусрава и Джалаледдина Руми к анализу духовной деятельности человека // Вестник института языков-№2(34), Душанбе, 2019. С. 124-131.
- 4. Карамхудоев Ш.Х. «Макоми илмхои табиатшиносй дар осори Носири Хусрав», Масъалахои илмхои гуманитари №3, 2021. Сах. 87-92;
- 5. Сулаймонов Б.С. Абунасри Фороби асосгузори истилохоти мантики дар Шарк // Паёми донишкадаи забонхо. - 2019. - №4 (36). - С.23-29.
- 6. Сулаймонов Б.С. таснифоти казияхо аз дидгохи муаллими сони. // Паёми донишгохи милли, №9, Душанбе 2020, сах. 174-179.
- 7. Бабаев К. Политический плюрализм в Таджикистане: история И современность. Монография. Душанбе, «ПОРМЭКСПО», 2018. 282 с.
- 8. Кобилов М.З. Политическая ориентация народа в условиях политической трансформации (на примере общества Таджикистана) // Вестник науки. -Толятти. - 2019. –№1 (10). – Том 2. – С.16-24.
- 9. Азизмуродов М.Р. Чавхар ва араз дар таълимоти Мавлоно Чалолуддини Балхии // Паёми Донишкадаи забонхо--№2 (38), Душанбе 2020. С. 161-165.  $(1, \text{ль.4}).$
- 10. Бабаев К. «Политический плюрализм и процесс его институализации в условиях Республики Таджикистан" в "Научно-политическом журнале Академии государственного управления при Президенте Республики Таджикистан" (в соавторстве). - № 3(52). - 2021. - С. 217-224;
- 11. Салимов А.И. Инсоншиносй ва кобилияти шинохт // Паёми донишкадаи забонхо. - 2018. - №1 (29). - С.75-78.
- Пос доштани арзишхои милли ва омузиши забонхои 12. Мирова Н.Р. хоричи дар мехвари суханронихои пешвои миллат// Паёми донишкадаи забонхо-№4(36), Душанбе 2019, С. 146-153.

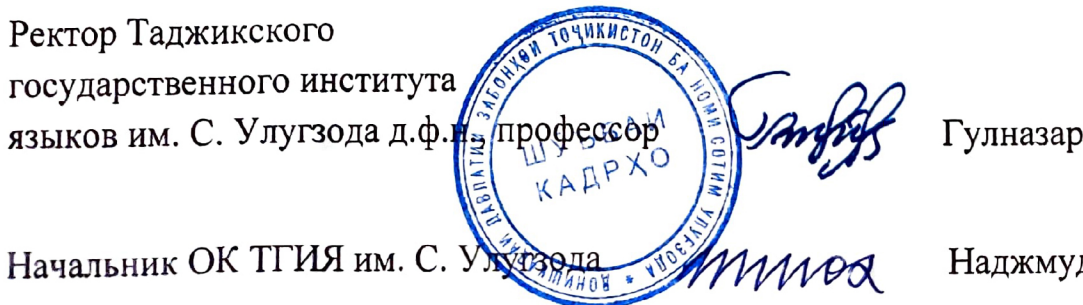

Гулназарзода Ж. Б.

Наджмуддинов Ш.М.